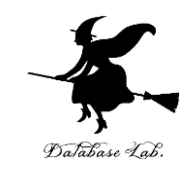

1

# pf-11. クラス階層, 継承

#### (Python 入門)

URL: <https://www.kkaneko.jp/pro/pf/index.html>

金子邦彦

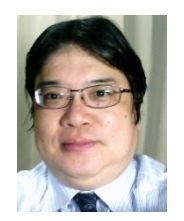

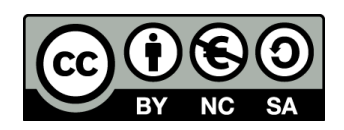

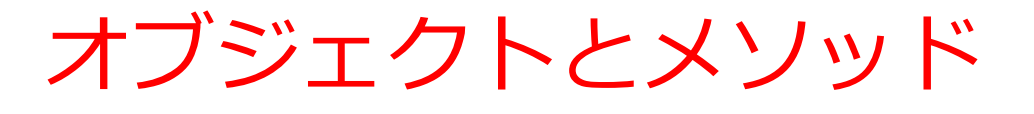

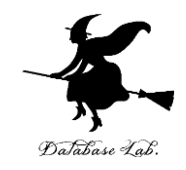

• *オブジェクト*:コンピュータでの**操作や処理の対象と なるもの**

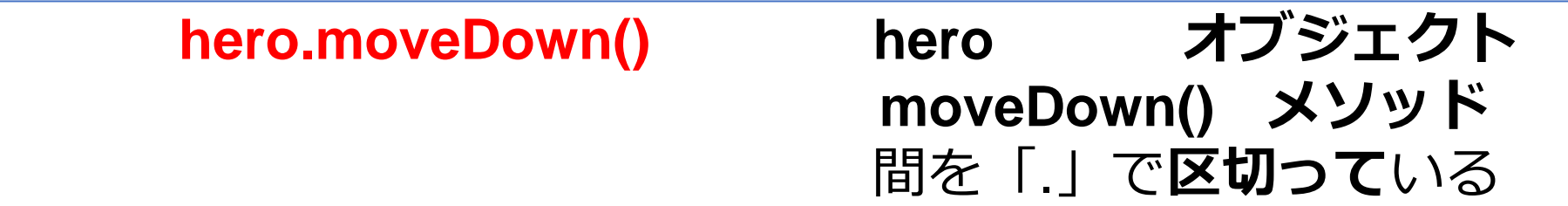

- **メソッド: オブジェクト**に属する機能や操作.オブジェ クトがもつ能力に相当する
- **引数:メソッド**が行う操作の詳細に関する情報,**メ ソッド**呼び出しのときに、引数を指定できる

**hero.attack("fence", 36, 26)**

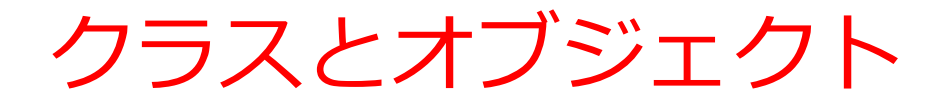

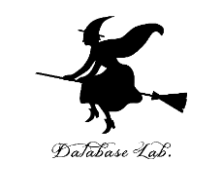

#### **クラス**は,**同じ種類のオブジェクトの集まり**と考え ることができる

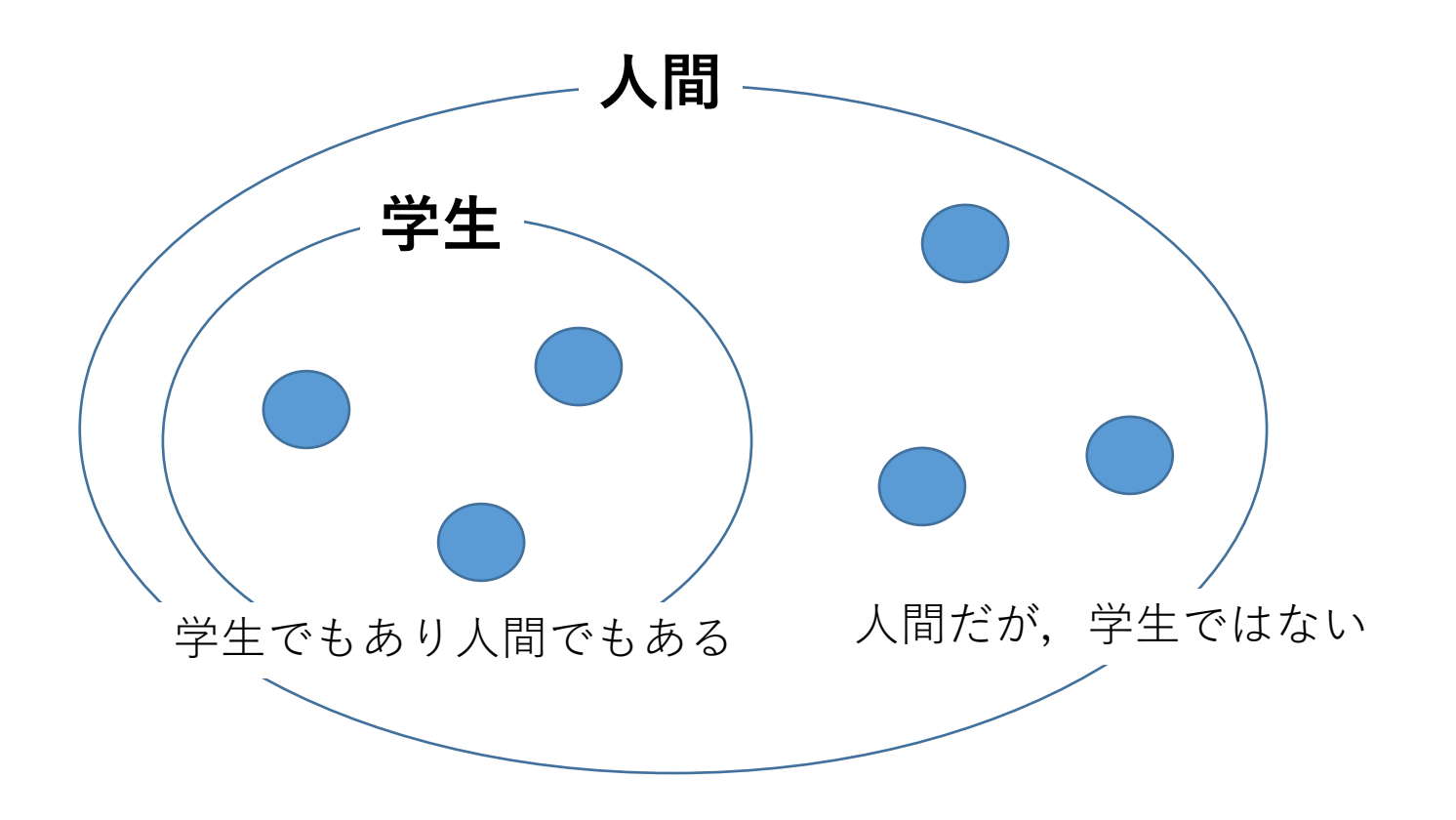

# クラス定義の例

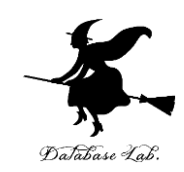

 $1 - \text{class Point}:$  $def$  init (self, x, y, color):  $2 3<sup>7</sup>$  $self.x = x$  $self.y = y$  $4<sup>1</sup>$  $5<sup>1</sup>$  $self.color = color$  $6$ def printout(self):  $7<sup>7</sup>$ print(self.x, self.y, self.color) 8 9  $p = Point(1, 2, "red")$ 10 p.printout()

**クラス名**: Point

**属性**: x, y, color

**メソッド**: \_\_init\_\_, printout

オブジェクト生成の際に,メソッド \_\_init\_\_ が自動で実行 される

#### trinket

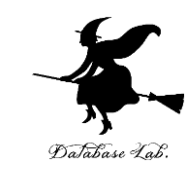

- **Trinket** は**オンライン**の **Python、HTML** 等の**学習サイト**
- 有料の機能と無料の機能がある
- **自分が作成した Python プログラムを公開し、他の人に実 行してもらうことが可能**(そのとき、書き替えて実行も可 能)
- **Python の標準機能**を登載、その他、次のパッケージがイ ンストール済み

math, matplotlib.pyplot, numpy, operator, processing, pygal, random, re, string, time, turtle, urllib.request

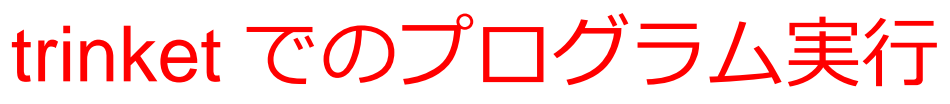

- **trinket** は **Python, HTML などのプログラムを書き実行できる** サイト
- <https://trinket.io/python/0fd59392c8>
- のように、違うプログラムには違う URL が割り当てられる

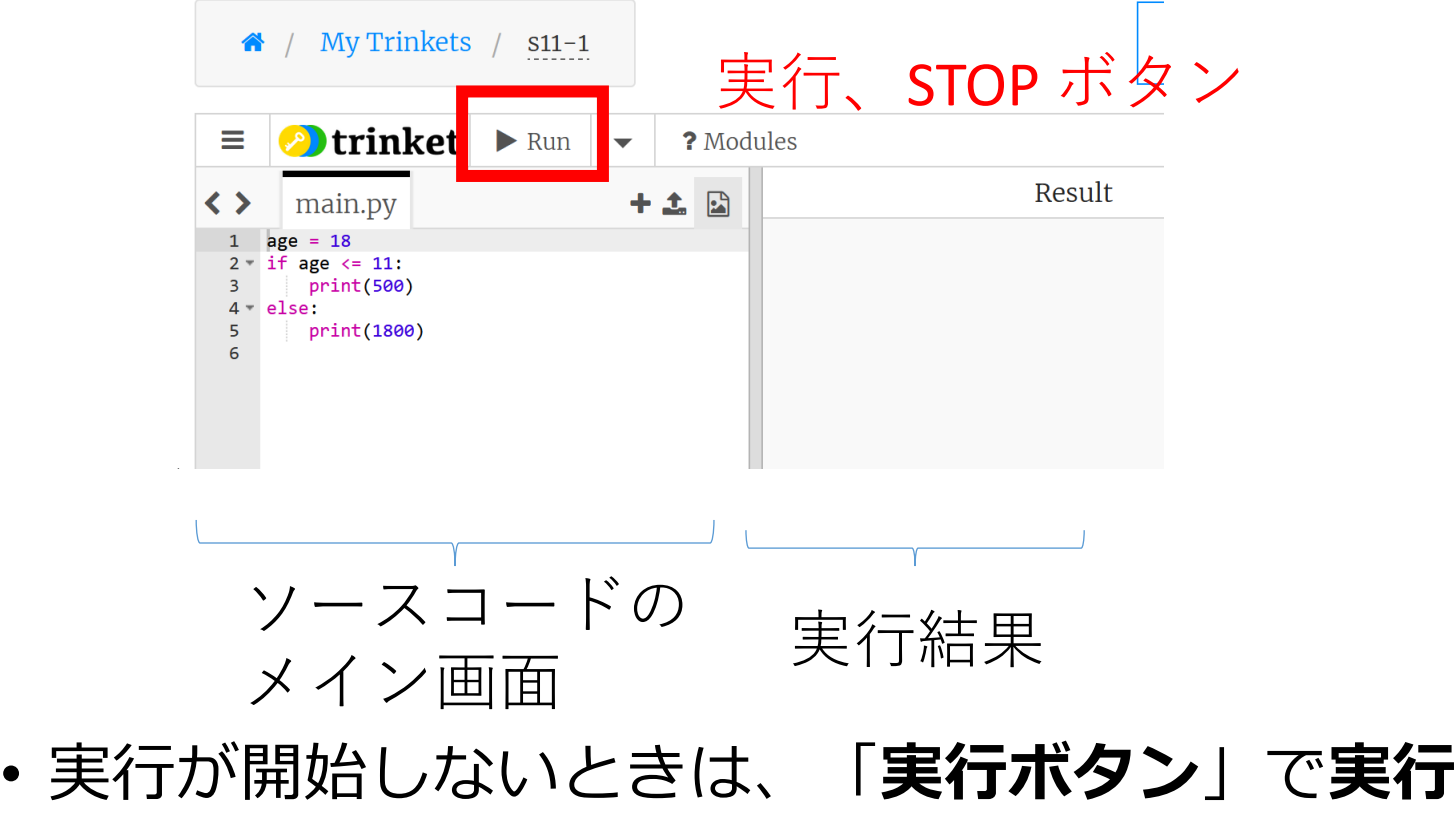

• ソースコードを**書き替えて再度実行**することも可能

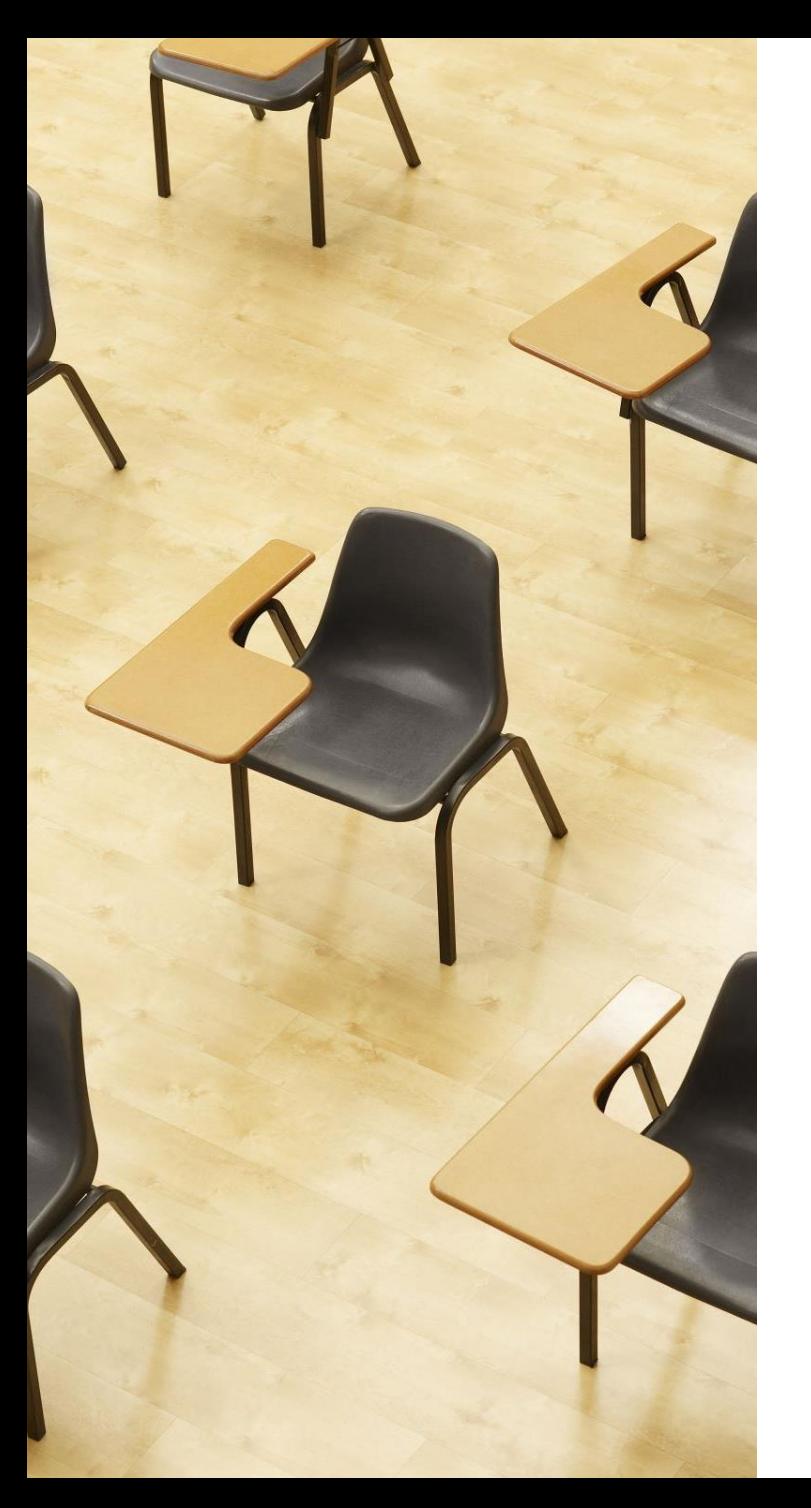

# 演習

資料:8

- **【トピックス】**
	- **クラス定義**
	- **class**
	- **オブジェクト生成**
	- **メソッド呼び出し**

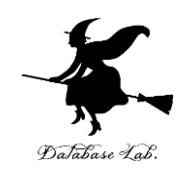

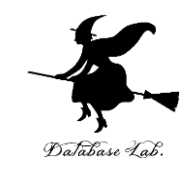

#### ① trinket の次のページを開く

<https://trinket.io/python/b0698edcb7>

# ② 実行結果が, 次のように表示されることを確認 このプログラムは, オブジェクトpを生成する. そして, **メソッド printout を呼び出し**て,属性値を表示させる

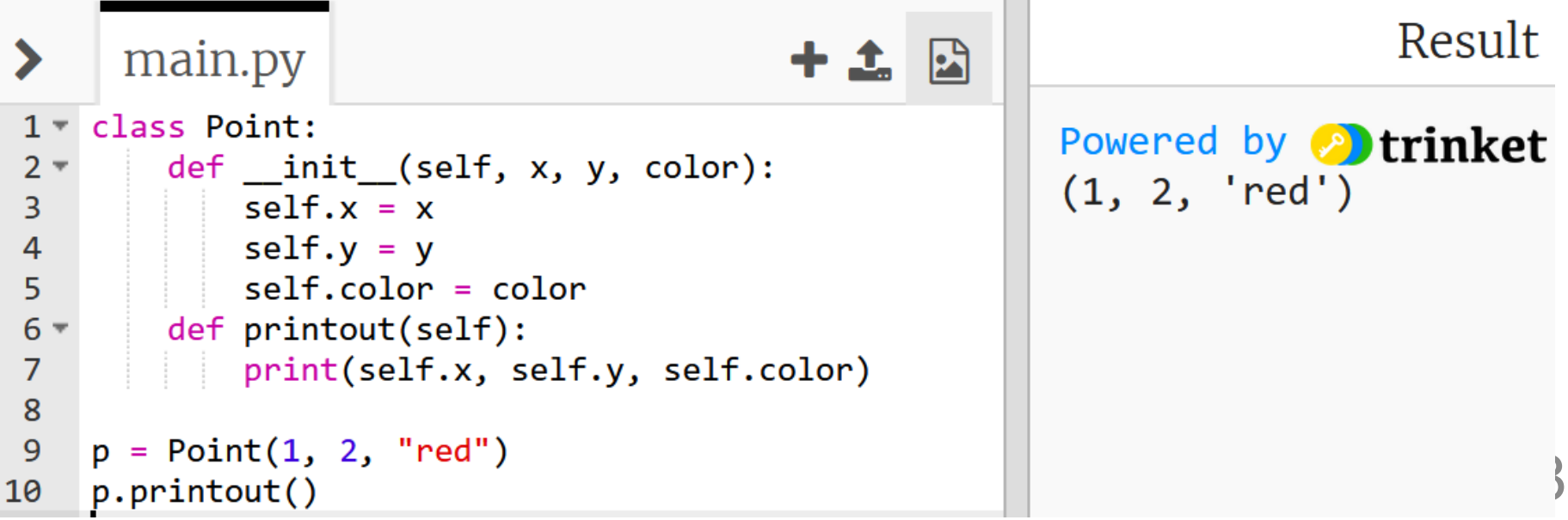

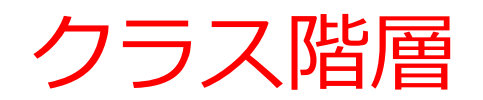

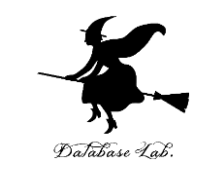

# **クラス階層**では,**複数のクラスが親子関係をなす**

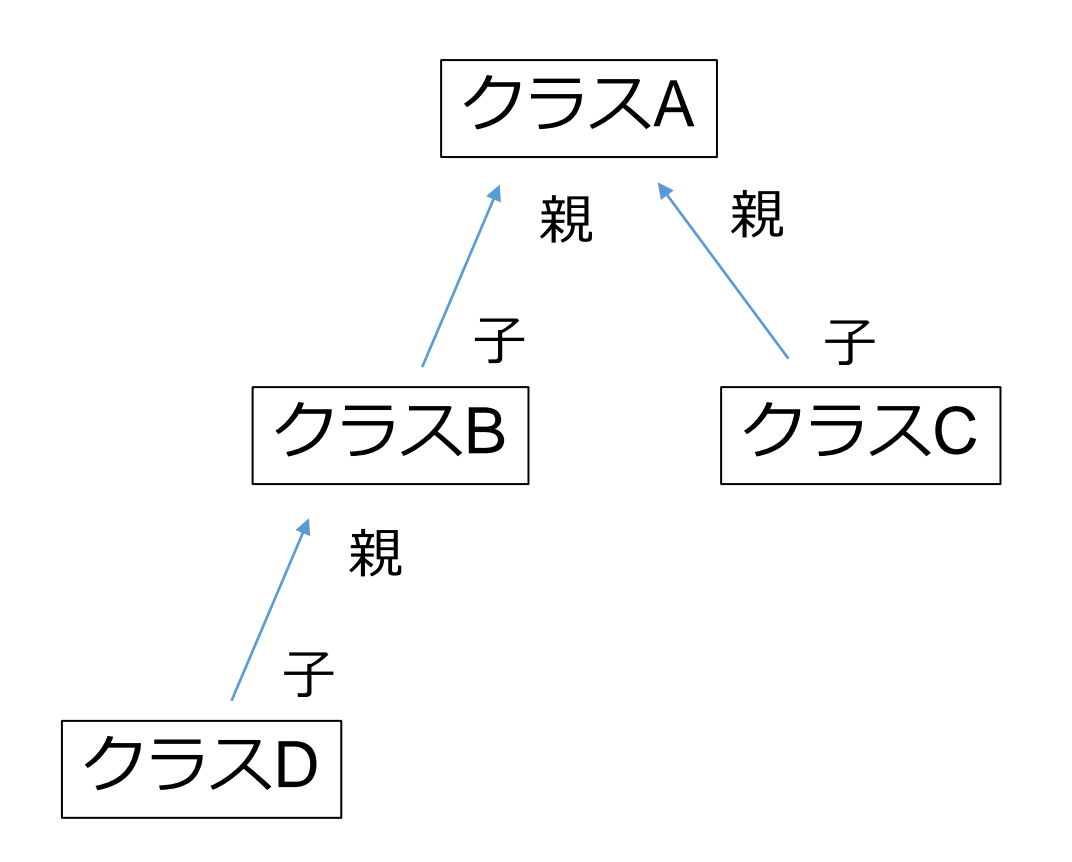

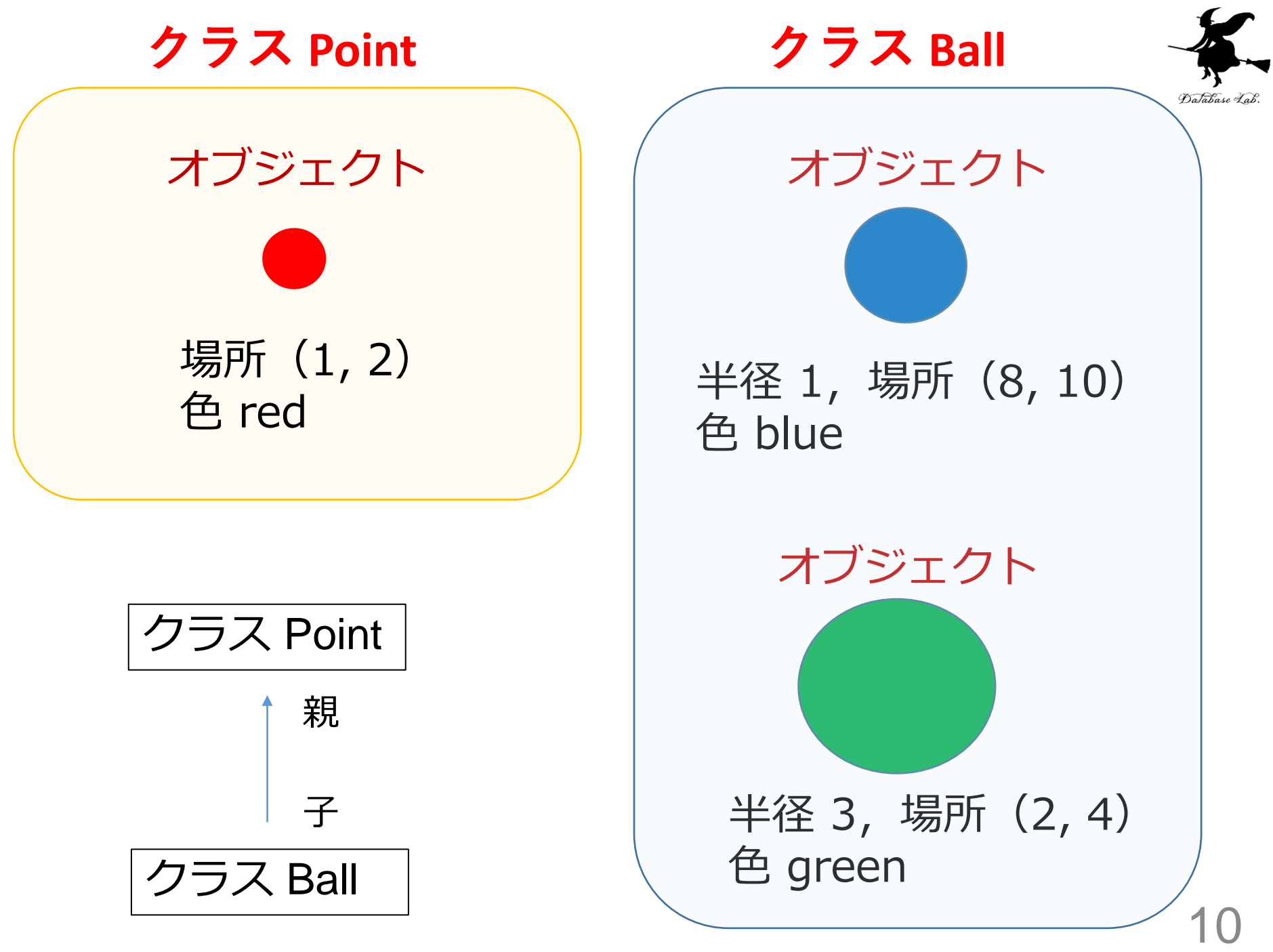

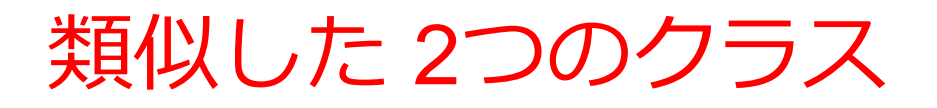

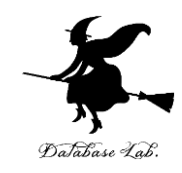

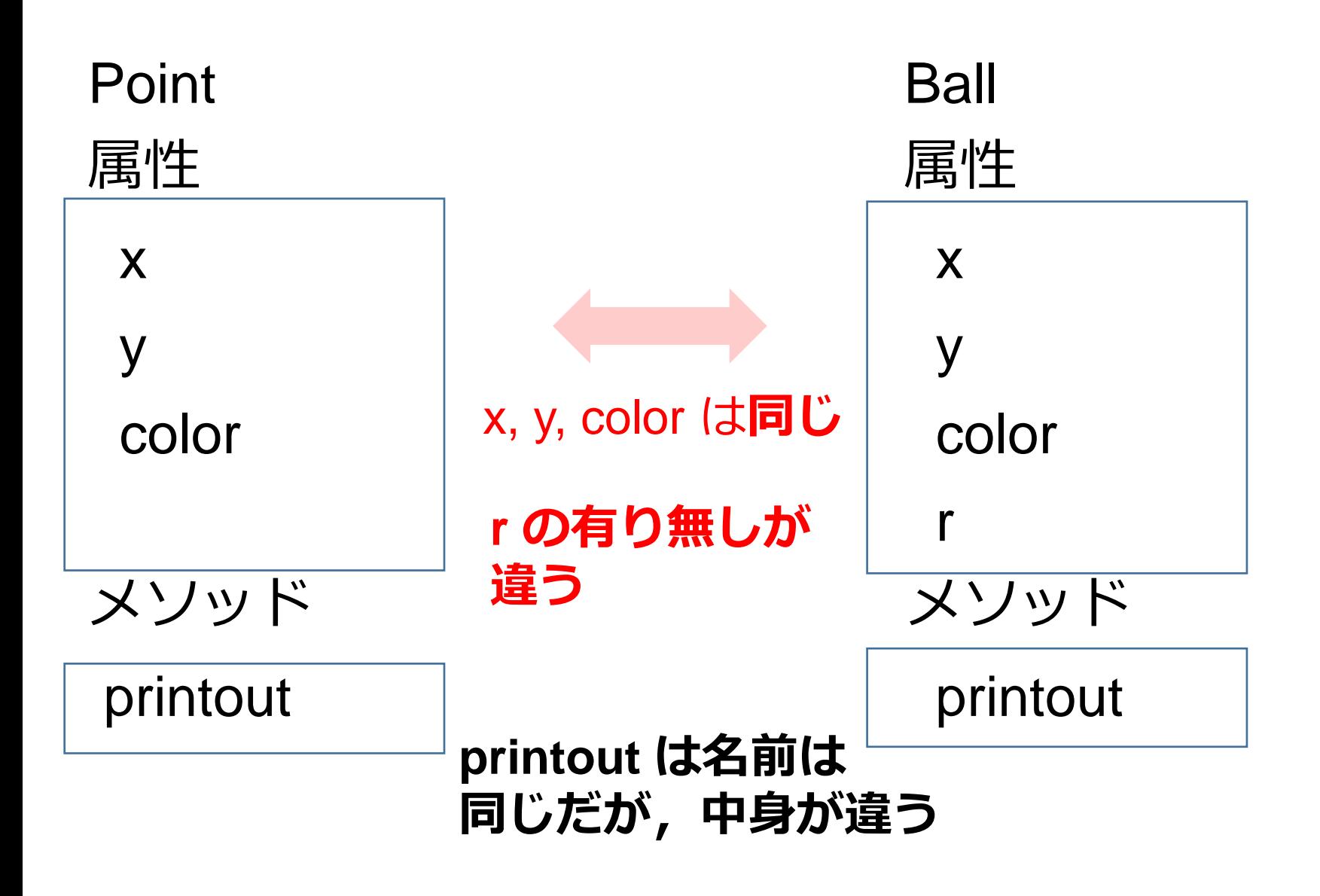

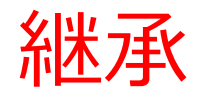

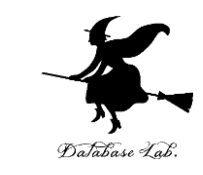

## • **親クラス**の**属性**と**メソッド**は,**子クラス**に**継承** される

• 子クラスにおいて, 同じ名前のメソッドが別定 義されることもある

親 そうしゃ きょうかん 子

Point Ball

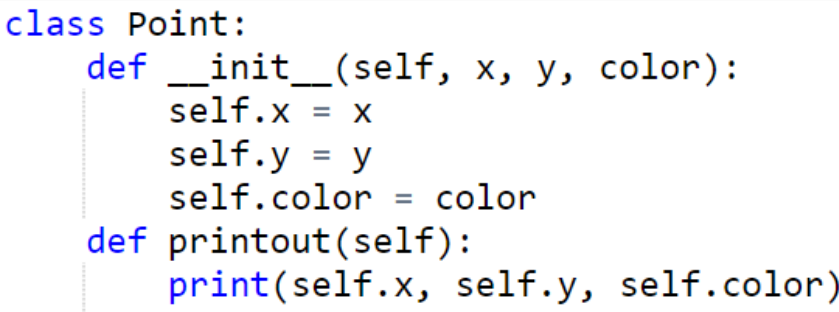

```
class Ball(Point):
   def _init_(self, x, y, r, color):
       super(Ball, self). init (x, y, color)
       self.r = rdef printout(self):
       print(self.x, self.y, self.r, self.color)
```
- ・属性 r を追加
- ・メソッド printout は別定義

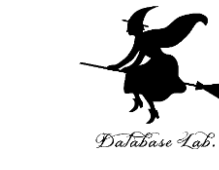

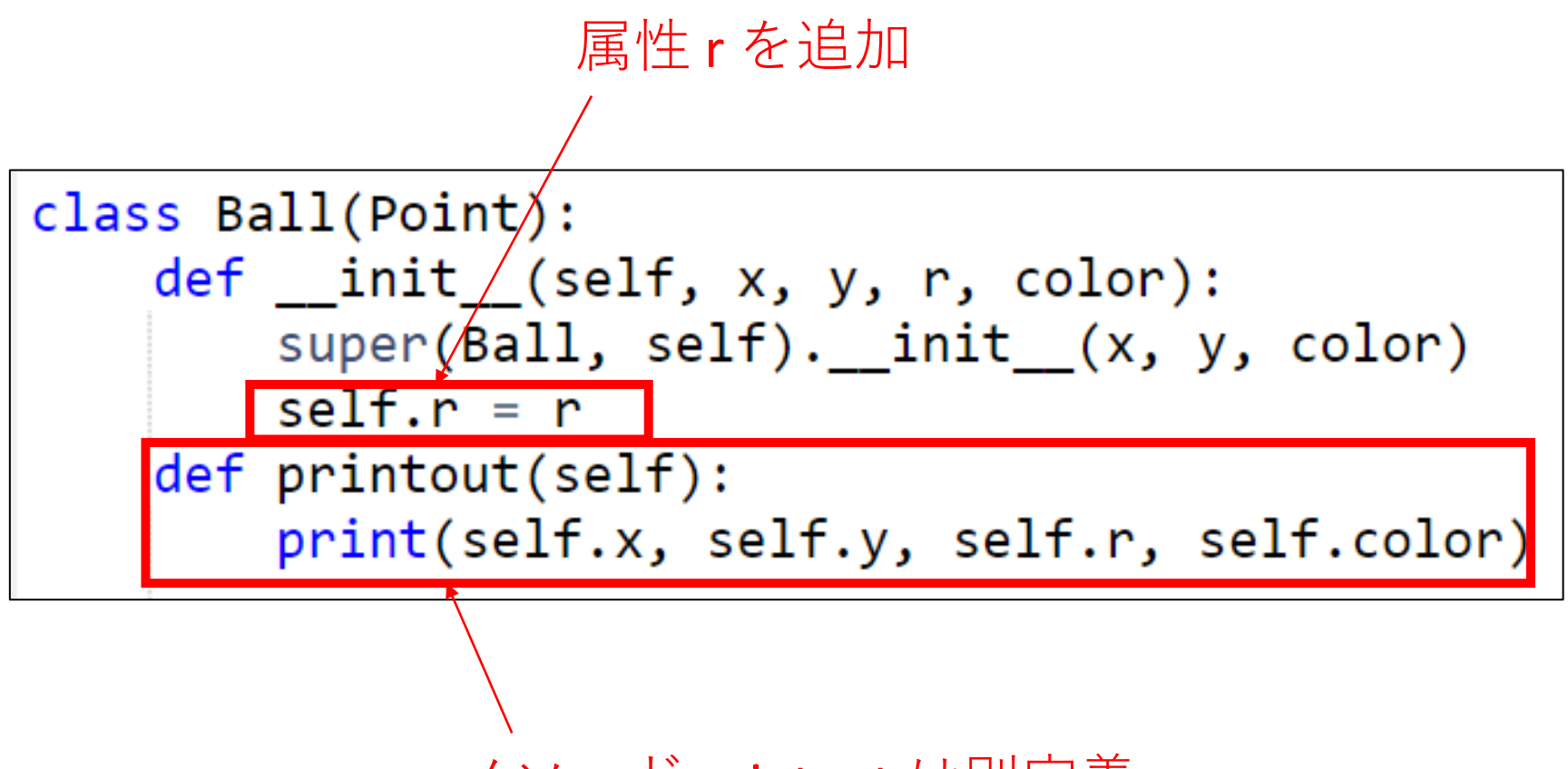

メソッド printout は別定義

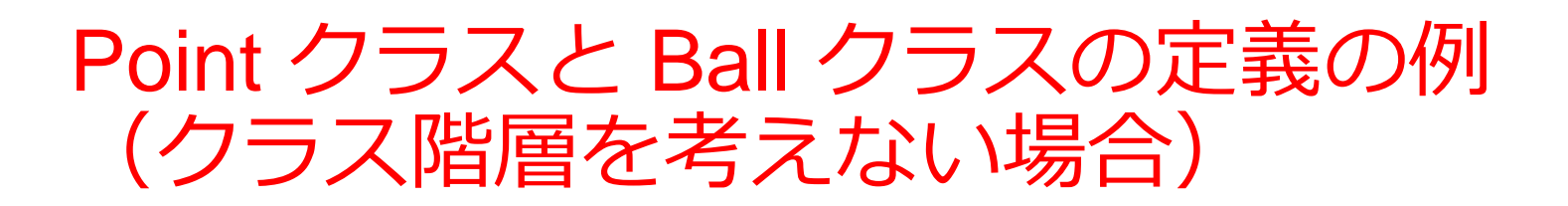

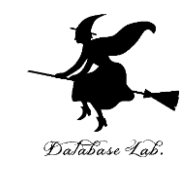

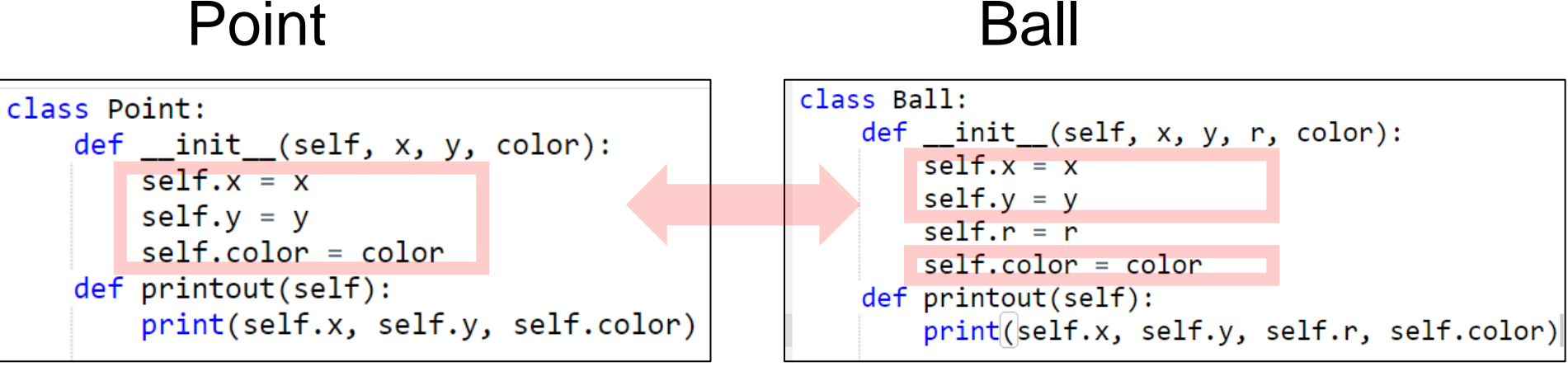

x, y, color は**同じ**

#### **同じようなプログラムを繰り返し書きたいですか?** → **No. クラス階層により解決**

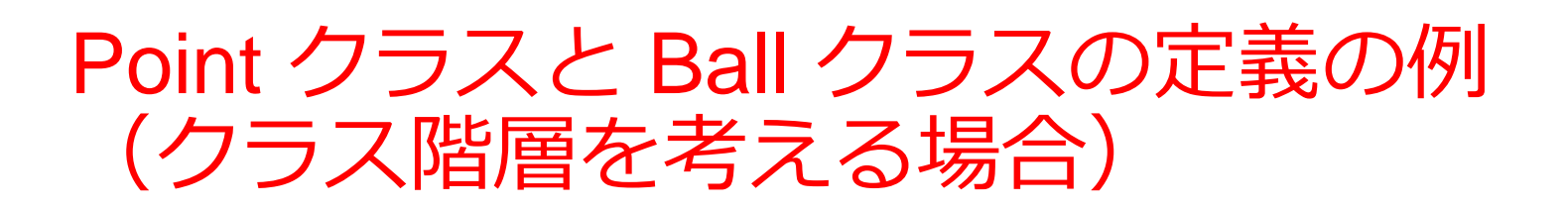

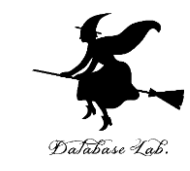

#### Point Ball

```
class Point:
    def _init (self, x, y, color):
        self.x = xself.y = vself.color = colordef printout(self):
        print(self.x, self.y, self.color)
```

```
class Ball(Point):
   def init (self, x, y, r, color):
       super(Ball, self). init (x, y, color)
       self.r = rdef printout(self):
       print(self.x, self.y, self.r, self.color)
```

```
x, y, color について
繰り返し書くことはなくなる
```
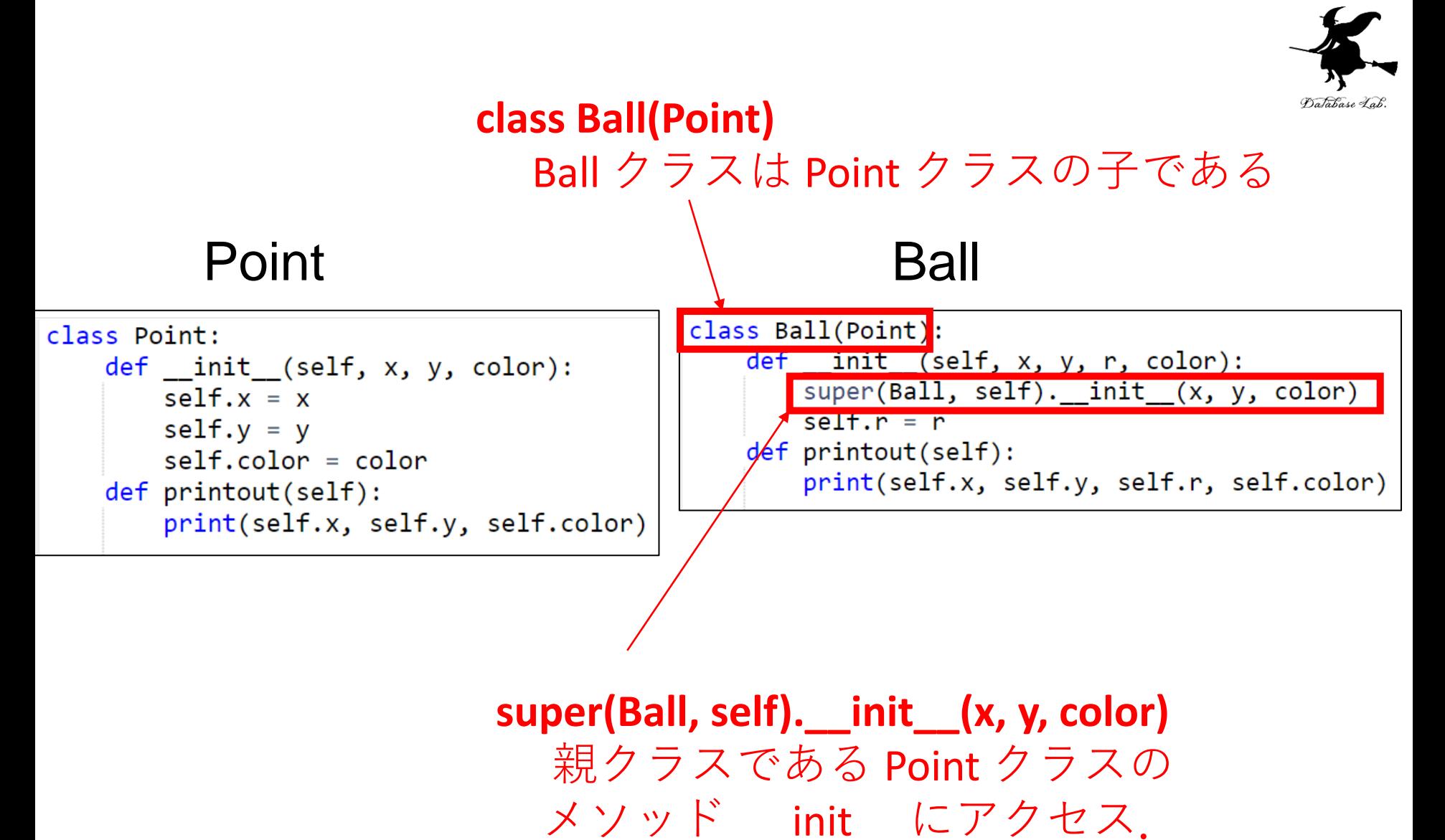

その引数は x, y, color

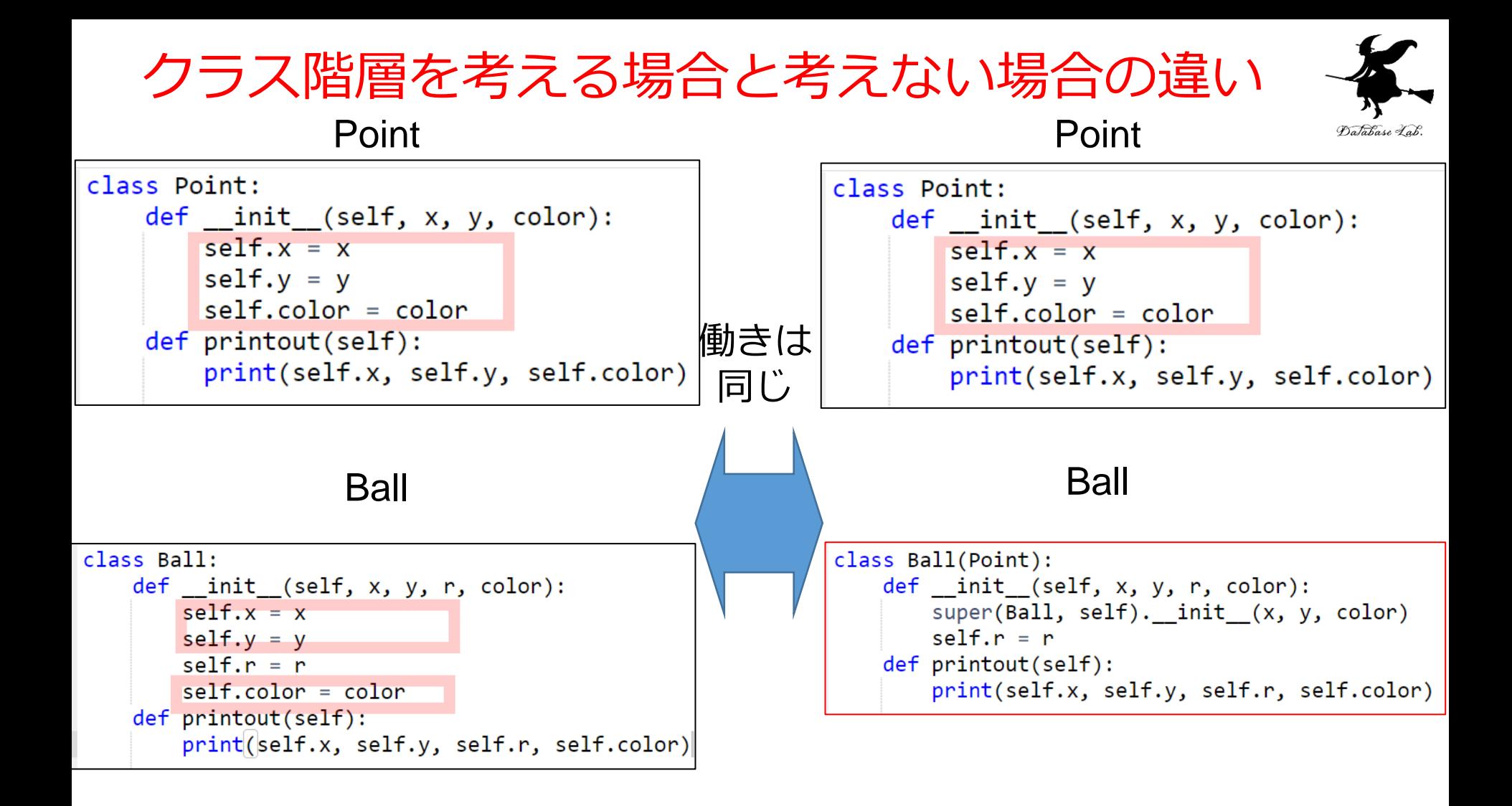

#### クラス階層を考えない クラス階層を考える

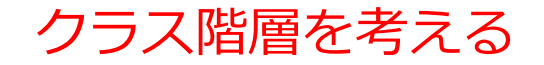

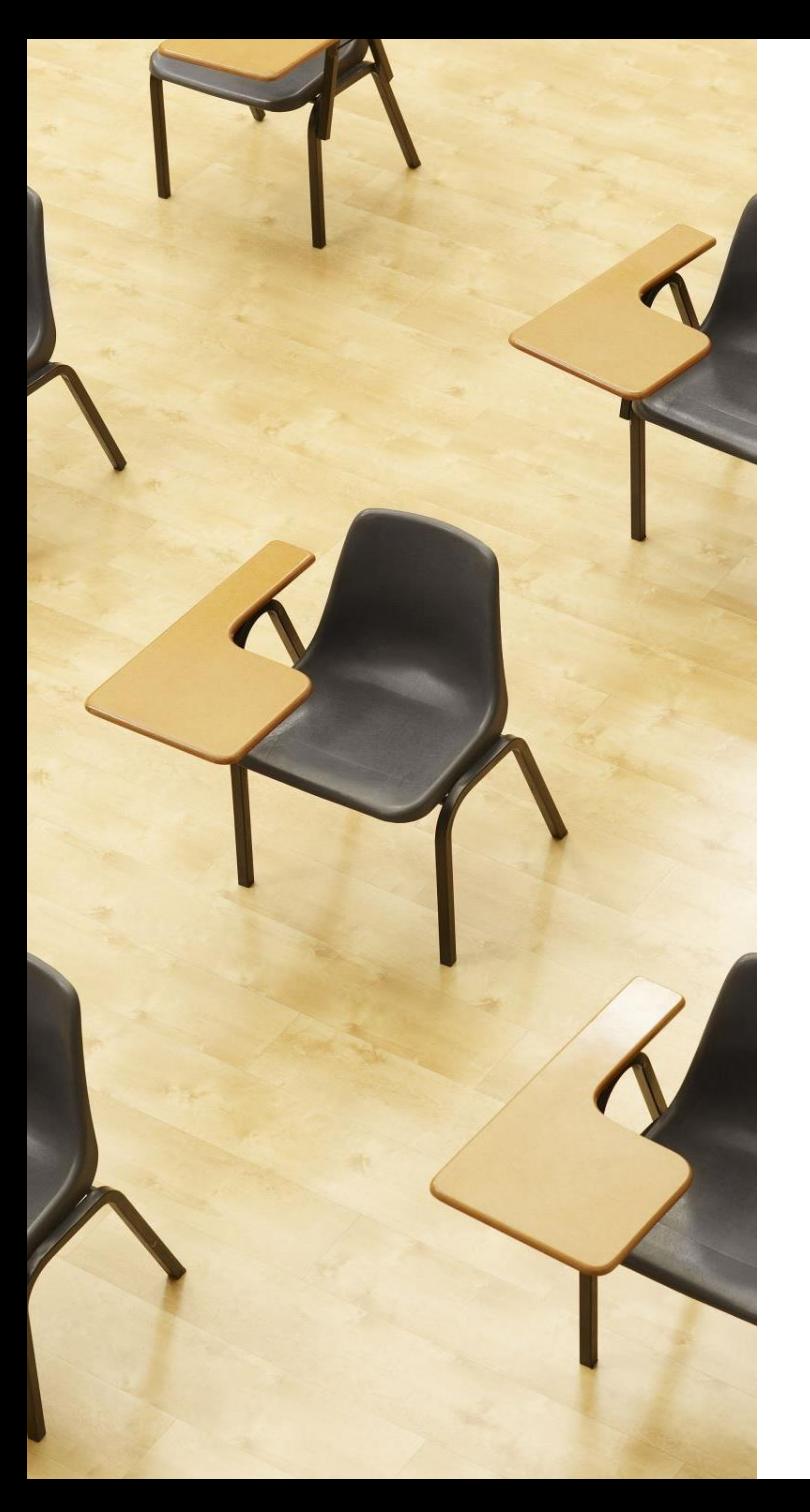

# 演習

資料:19

- **【トピックス】**
	- **クラス定義**
	- **Class**
	- **サブクラスのクラス定義**

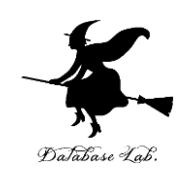

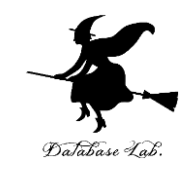

19

#### ① trinket の次のページを開く

<https://trinket.io/python/8f5efe7d0e>

## ② 実行結果が,次のように表示されることを確認 このプログラムは, オブジェクト p, a, b を生成する. そして, **メソッド printout を呼び出し**て,属性値を表示させる

Powered by **D** trinket 十土团  $\langle$   $\rangle$ main.py  $(1, 2, 'red')$  $1$   $\sqrt{ }$  class Point:  $(8, 10, 1, 'blue')$ def init (self, x, y, color):  $2 (2, 4, 3, 'green')$  $self.x = x$ 3  $\overline{4}$  $self.v = v$ 5  $self.color = color$  $6$ def printout(self):  $7$ print(self.x, self.y, self.color) 8  $9$   $\sqrt{$  class Ball(Point): def init (self, x, y, r, color):  $10 11$ super(Ball, self). init (x, y, color)  $self.r = r$  $12$ def printout(self):  $13$ print(self.x, self.y, self.r, self.color) 14 15 16  $p = Point(1, 2, "red")$ p.printout()  $17$ 18  $a = Ball(8, 10, 1, "blue")$  $b = Ball(2, 4, 3, "green")$ 19  $a.$  printout() 20  $21$  $b.$  printout()